# CSCI 204: Data Structures & Algorithms *Revised by Xiannong Meng based on textbook author's notes*

#### Insertion Sort

- ⚫ Another commonly studied algorithm.
- ⚫ Arranges the items by

1 2

- iterating over the sequence one complete time.
- ⚫ inserts each unsorted item into its proper place.

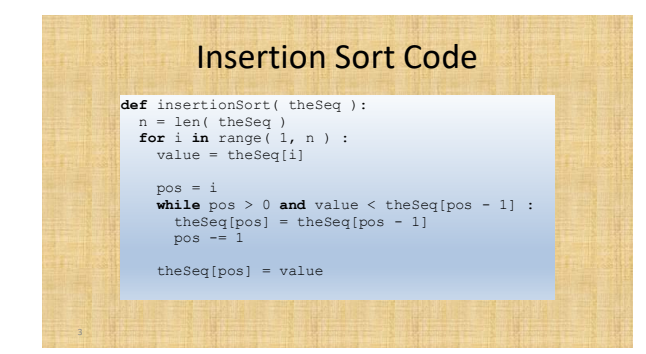

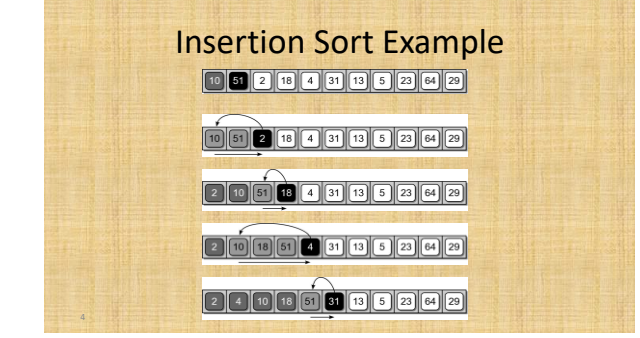

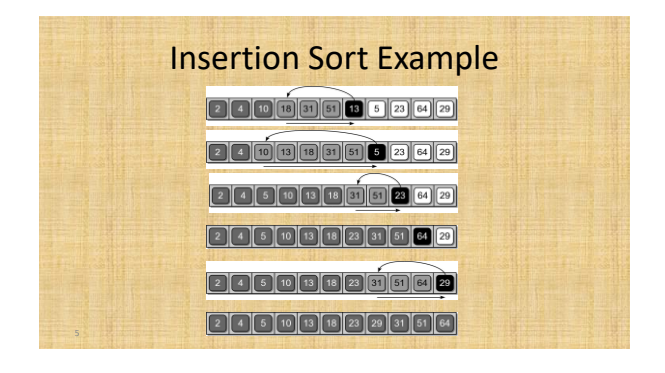

### Working With Sorted Lists

- ⚫ The efficiency of some algorithms can be improved when working with sorted sequences.
	- ⚫ For non-static collections, it would be inefficient to re-sort a sequence for each add/remove.
	- ⚫ Better to maintain a sorted sequence.

#### Maintaining a Sorted List

- ⚫ To maintain a sorted list, new items must be inserted into their proper position.
	- ⚫ Can not simply be appended at the end.
	- ⚫ Must locate the proper position and use insert().

2450131829315164

## Compare Different Sorting Algorithms

- So far, we have studied three different sorting algorithms
	- Bubble sort: in each round, bubble the smallest items to the top (or sink the largest item to the bottom)
	- Selection sort: in each round, select the correct position for the current item
	- Insertion sort: in each round, insert the current item in its correct location so the partial list is sorted

#### Complexity and Timing

- In the classroom activity, you will come up the big-Oh notation for each of the three algorithms
- You will also measure the timing of the three algorithms with data sets of different sizes